# LIVELINK LIGHTROOM TRAINING PERINNEDS ESSENTIAL SKILLS

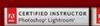

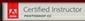

BEGINNERS ESSENTIAL SKILLS

**Course Content** 

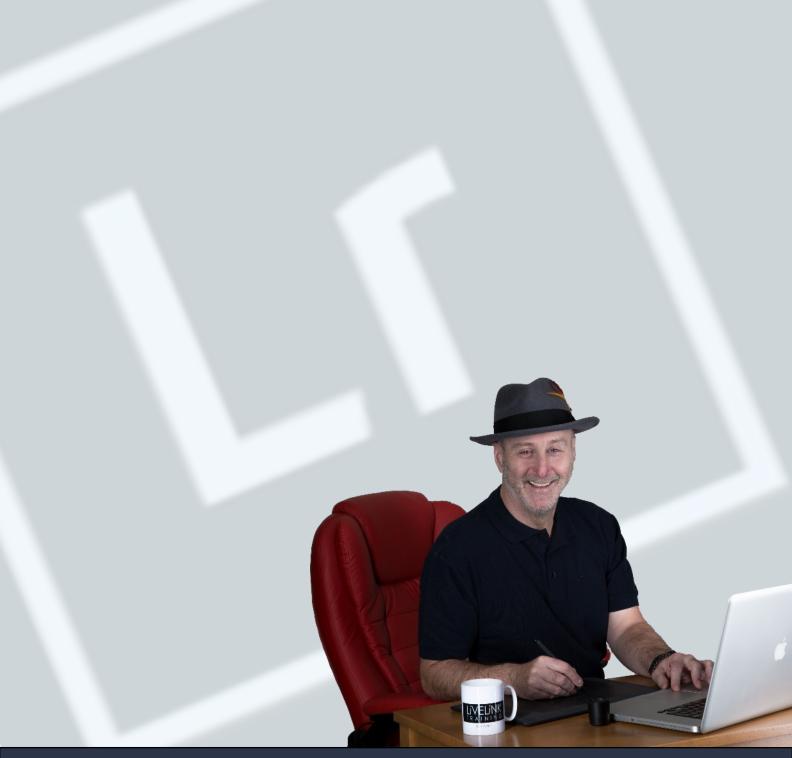

Ken Fisher

If you are a little mystified, puzzled maybe even bamboozled by Lightroom then you are in the right place.

Here is my Beginners Essential Skills course.

8 Modules, 46 videos and more being added all the time to help you get to grips with this amazing software and give you the essential skills to efficiently catalogue and process your images.

| Topics                             | Sub Topics                                                                                                    |
|------------------------------------|----------------------------------------------------------------------------------------------------|
| Module 1                           | In this first module video I answer the question, 'What is Lightroom'? And explore how its catalogue system differs from other image                                                                                                    |
| Introduction                       | editing software.                                                                                                    |
| <b>Module 2</b> The Library Module | Making a new catalogue Importing images from a hard drive Importing images from a camera or cardreader Adding Keywords Collections Target collections Smart Collections Ranking and Reviewing Renaming Images The Painter Tool Grid and Loupe view display options Export Presets How to find missing files |
| Module 3                           | The Basic Panel Navigating The Basic Panel White Balance                                                                                                    |
| The Develop Module                 | The Tone Curve The HSL Panel The Detail Panel - Sharpening The Detail Panel - Noise Reduction The Transform Panel The Effects Panel The Lens Corrections Panel External Editing with Photoshop History, Snapshot and Reset Crop and Straighten Graduated and Radial Filters The Adjustment Brush            |
| Module 4                           | Getting Organised Settings and Preferences                                                                                                    |
| The Book Module                    | The Auto Layout Panel Create a Custom Auto Layout Customising the Page Layout The Guides Panel The Cell Panel The Text Panel Adding Page Numbers The Type Panel The Background Panel Saving Your Book Project Making a custom front and back page                                                           |
| Module 5                           | Exploring the Map Module                                                                                                    |
| The Map Module                     |                                                                                                    |
| Module 6                           | Making a Slideshow Start to finish                                                                                                    |
| The Slideshow Module               |                                                                                                    |

| Topics           | Sub Topics                                     |
|------------------|------------------------------------------------|
| Module 7         | Creating a custom poster with the Print Module |
| The Print Module |                                                |
| Module 8         | The Interface Overview                         |
| The Web Module   |                                                |

Copyright 2018 by Ken Fisher
All content written and designed by Ken Fisher
All Rights Reserved

This book or parts thereof may not be reproduced In any manner without the written permission from the author